#### Drucken

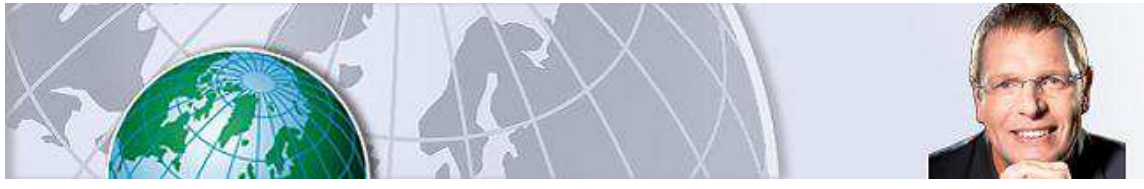

Jürgen Kurz

Den Kopf entlasten

# **Entspannung pur: Mit Checklisten geht Ihnen nichts mehr durch die Lappen**

Montag, 28.03.2016, 21:48 · · von FOCUS-Online-Experte Jürgen Kurz

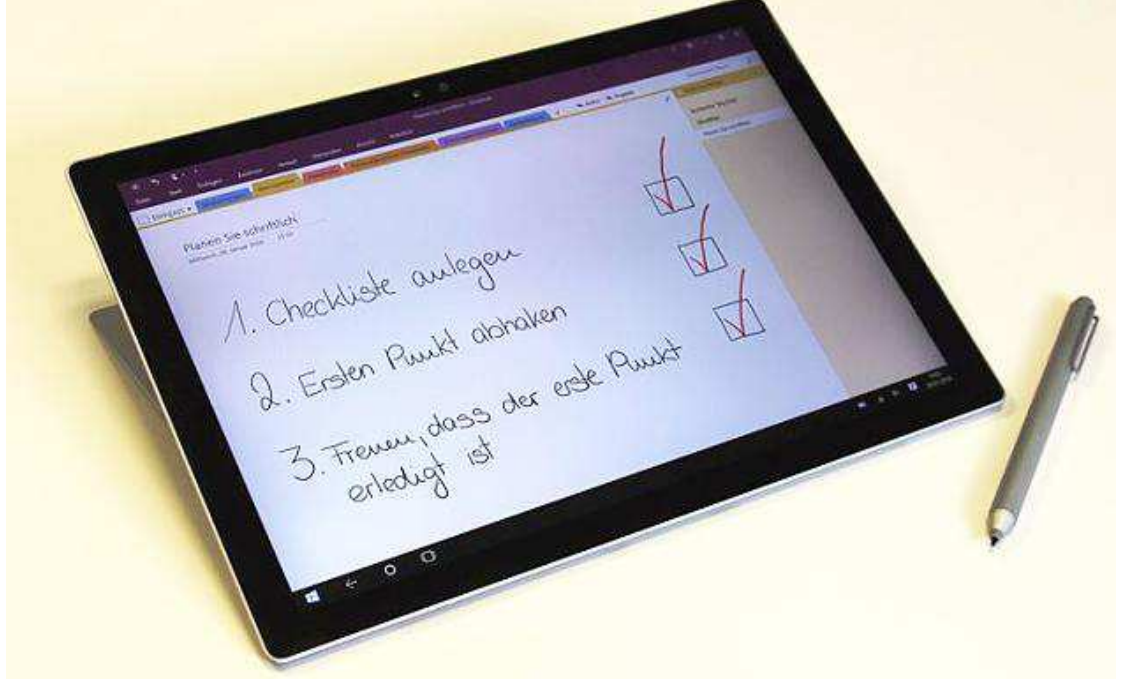

Jürgen Kurz

Checklisten sind eine enorme Arbeitserleichterung bei Routine-Aufgaben. Das wissen wir natürlich eigentlich alle, aber warum arbeiten dennoch immer noch so wenig Menschen mit Checklisten? Deutschlands Effizienz-Experte, Jürgen Kurz, erklärt, warum und wie wir das ändern können.

Viele denken, dass sie eh wissen, was sie regelmäßig einkaufen oder was sie für die Geschäftsreise einpacken müssen. Und ja richtig, natürlich haben sie die meisten Dinge davon im Kopf. Der Organisationsguru erzählt an dieser Stelle gern von sich selbst. Als er anfing, Büro-Kaizen®-Beratungen in Firmen durchzuführen, legte er sich eine Checkliste der Dinge an, die er zu den Beratungsterminen mitnehmen wollte. Um ihn zu entlasten, packten regelmäßig seine Kollegen, Azubis oder die Praktikanten das Material und dank der Checkliste war immer alles dabei.

Als eines Tages gerade kein Helfer zur Hand war, hat Kurz eben seine Sachen allein gepackt. Und als Erfinder von Büro-Kaizen® hatte er es natürlich nicht nötig, seine eigene Checkliste zum Packen hinzuzuziehen. Schließlich hatte er seine Beratungen schon unzählige Male durchgeführt und die Liste einst selbst geschrieben ...

## **Aus Fehlern wird man klug**

Und richtig: Er hatte viel eingepackt. Aber als er beim Kunden war und feststellen musste, dass er den Beamer vergessen hatte, war ihm das ganz schön peinlich, erinnert sich Kurz. "Gerade ich, der ich in das Unternehmen als Organisationsberater gerufen wurde ..."

Ein Beamer wurde bald aufgetrieben und die Beratung konnte ihren gewohnten Gang nehmen, aber für den Experten war damit einmal mehr bewiesen: Ja, wir haben die Dinge im Kopf, aber eben nicht immer alle. Eine Checkliste bietet Sicherheit und entlastet unser Gehirn ungemein. Wenn er nun seine Unterlagen für einen Kunden packt, dann nie mehr ohne Checkliste.

# **Den Kopf entlasten**

Das Praktische daran ist, das man beim Packen eigentlich gar nicht mehr denken muss. Sie können sich einfach auf Ihre Liste verlassen und die einzelnen Dinge abhacken. So sind auch Unterbrechungen kein Problem. Sicherlich kennen Sie das Phänomen, dass wir gerade unter Zeitdruck oder wenn wir Stress haben, umso vergesslicher werden. Aber mit einer Checkliste können wir auch dann fehlerfrei arbeiten.

#### **Wir scheuen die Mühen**

Der zweite Grund, warum immer noch so wenig Checklisten in unserem (Arbeits-)Alltag zum Einsatz kommen, ist, dass vielen bisher der Aufwand, eine gute Checkliste zu erstellen, zu groß war.

Und richtig: Checklisten in den gängigen Office-Programmen zu erstellen ist wegen der Formatierung meist sehr zeitaufwendig. Wenn Sie ein großer Fan des schon fast altertümlich anmutenden Kopierers sind, können Sie natürlich Ihre Checklisten auch einfach per Hand schreiben und kopieren. Das ist natürlich nicht ganz so schick, aber im Sinne einer 80-%-Lösung manchmal vielleicht doch eine Alternative vor allem, wenn Sie das Arbeiten am Computer so gar nicht mögen.

#### **So einfach ging das Erstellen von Checklisten noch nie**

Wenn Sie nun aber kein großer Fan von Kopierern sind oder Ihre Handschrift nicht besonders leserlich finden und sich fragen, ob das noch zeitgemäß ist, so gibt es eine clevere, einfache und kostengünstige Lösung. Sie müssen sich jetzt nicht extra ein neues Programm herunterladen, denn vermutlich haben Sie das Programm schon längst auf Ihrem Computer.

Jürgen Kurz und sein Spezialist für digitale Effizienz, Marcel Miller, sorgen immer wieder für Aha-Erlebnisse, wenn sie ihre Beratungskunden im Umgang mit OneNote schulen. Dieses kleine Programm ist seit Microsoft Office 2010 kostenlos bei Ihrem Office-Paket dabei. Es kann noch viel mehr als Checkliste und ist eine wahre Wunderwaffe der digitalen Effizienz.

Praxistipp: Falls Sie noch kein Office-Paket mit OneNote auf Ihrem PC installiert haben, dann können Sie OneNote für alle Ihre Geräte kostenlos unter www.onenote.com herunterladen. OneNote gibt es für Windows und Mac, aber auch für die mobilen Geräte wie iPhone, iPad, Android oder WindowsPhone.

Das Programm bietet eine eigene Option für Checklisten. Sie schreiben einfach all die Punkte, die Sie auf der Checkliste haben wollen, auf und verwandeln mit nur einem Klick alle Punkte in eine Checkliste mit Kästchen, die sogar anklickbar sind, so dass der Spaß beim Abhaken der Checkliste auch nicht verloren geht. Die ganze Formatierung entfällt und Sie können sich komplett auf Ihre Inhalte konzentrieren.

**Praxisanleitung:** Testen Sie es am besten gleich aus. Hier finden Sie eine Schritt-für-Schritt-Anleitung, wie Sie übersichtliche Checklisten in windeseile erstellen.

#### **Die Checkliste – ein work in progress**

Wichtig dabei ist, dass Sie nicht den Fehler machen, dass Sie die Checkliste von Anfang an perfekt machen wollen. Das hindert Sie meist daran, die Checkliste überhaupt anzufangen. Daher fangen Sie einfach an. Erstellen Sie die erste Version Ihrer Checkliste und fragen Sie sich dann nur nach dem Einsatz der Checkliste, ob Sie etwas vergessen haben oder ob es noch eine Möglichkeit gibt, die Checkliste ein kleines bisschen perfekter zu machen. Ihre Checkliste wächst so mit der Zeit und wird von Mal zu Mal besser, ganz im Sinne von Kaizen: Verbesserung in kleinen und machbaren Schritten.

**Zusatztipp:** Suchen Sie Inspiration? Hier finden Sie eine Sammlung der besten Checklisten, die beim Effizienz-Experten ihren Einsatz finden.

## **Im Video: 4 Regeln, mit denen Sie produktiver arbeiten**

© FOCUS Online 1996-2016

Drucken

#### **Fotocredits:**

Jürgen Kurz (2)

Alle Inhalte, insbesondere die Texte und Bilder von Agenturen, sind urheberrechtlich geschützt und dürfen nur im Rahmen der gewöhnlichen Nutzung des Angebots vervielfältigt, verbreitet oder sonst genutzt werden.

 $\overline{\phantom{a}}$